## **AutoCAD Crack**

# **Download**

### **AutoCAD Crack Keygen**

, meaning it does not "rotate" the user around the model as other traditional CAD software programs do, allowing for a different perspective when editing. Although the most famous symbol used in AutoCAD Serial Key is the winged hatch symbol, the parent company's current logo (as of 2017) is the two stacked "A"s. The most common use for AutoCAD 2022 Crack is to create, edit and manage 2D drawings of architectural, engineering, and technical features in the construction and other industry. The program is primarily used by engineers, architects, and designers for the following purposes: Drawings with dimensions Cutting and removing details Measurements and plans Annotating and labeling Adding datum, trim, and other geometric components Construction and

building elements Adding text and symbols Adding reference geometry to a drawing (such as walls, ceilings, or columns) Generating 3D drawings for construction and presentation Addressing 3D issues such as topology and alignment As well as the above purposes, this is a list of several other purposes for which AutoCAD is useful: There are also many purposes that this drawing tool is not good at: The drawings that AutoCAD generates cannot be published to a printing press and can only be viewed and edited in the program. In order to print the drawing, a different software application called a raster image processor (RIP) must be used. In most cases, a separate software application called a CAD application is used to generate drawings on a computer and then another software application called a graphics software package is used to create a digital image file (a raster image file) that can be sent to a printer. The conversion from the graphical object database to the raster image file can be difficult and time consuming and is an important reason why the use of AutoCAD has declined in many offices. The use of AutoCAD is limited by the 1:1 ratio for horizontal and vertical direction. For a plan view, there are no options to zoom horizontally or vertically. The application may not be able to open some formats of files, and it is not compatible with all other software packages. The application is not platform independent. The application is a graphic application. AutoCAD does not generate any complex 3D geometry. Views The program has the following options that can be modified: Create

# AutoCAD Crack+ Registration Code Download [32|64bit] [March-2022]

Macromedia Flash Macromedia Flash has been used for the following applications. AutoCAD Full Crack LT for non-technical users AutoCAD LT for technical users AutoCAD LT 2010 for technical users AutoCAD 2008 for technical users AutoCAD 2010 for technical users AutoCAD LT 2011 for technical users AutoCAD LT 2012 for technical users AutoCAD Architecture for technical users AutoCAD Electrical for technical users AutoCAD Civil 3D for technical users AutoCAD Structure for technical users AutoCAD Mechanical for technical users AutoCAD Electrical for technical users AutoCAD Mechanical for technical users AutoCAD Mechanical for technical users AutoCAD

Landscape for technical users AutoCAD Engineering for technical users See also Autodesk List of applications with an open source license Comparison of CAD editors for mechanical design DCC++ 3D Studio MAX References External links AutoCAD Software Comparison and Price List (requires registration) Category:1993 software Category:AutoCAD Category:Computer-aided design software for Windows Category:Proprietary commercial software for Windows Category: Dassault Systemes Korean pop idol-turnedactress Son Yeon-joo has a new TV drama that is a family comedy! On April 11, TV Report via Naver confirmed, "Yeon-joo (played by Yoon Eun-hye) is the lead character in the new TV drama 'Yeon-joo' that is a family comedy set in the countryside." "Yeon-joo" is set in the countryside where she serves as a chaebol heir. She is a woman who's very different from her older sister, and the family will get to learn more about her from the beginning of the story. "Yeon-joo" is the second time Yoon Eun-hye is starring in a family drama. In 2014, she starred in the "Pororo" series and recently starred in the drama "Drinking Solo" where she showed her acting talent once again. "Yeon-joo" will premiere sometime this fall. Source (1)The diagnosis of diabetes mellitus (DM) is an important clinical activity. The diagnosis of ca3bfb1094

### AutoCAD Crack+ Activation Key Free Download

Go to Options > License > Activate license. You can also activate it on the website here. Autodesk will ask you to register. Press 'AutoCAD-Autocad License - Activate' Navigate to Windows > System. Click on 'Software License Manager' Click on the green button next to the name of your Autodesk Autocad software. You can also find this on the following link: Go to '\Installed software' Select your Autodesk Autocad software. Click on 'Activate'. This will open the Autodesk Autocad software. Click on 'Install'. It will start installing the Autodesk Autocad software. Click on 'Finished'. How to install Autodesk AutoCAD and Autodesk AutoCAD LT This is similar to the guide above but for AutoCAD and AutoCAD LT. Go to the Autodesk website Click on 'Autodesk' Click on 'Autodesk CAD'. Click on 'AutoCAD or AutoCAD LT' Click on 'Download' Click on 'Download AutoCAD or AutoCAD LT' This will open the Autodesk AutoCAD or AutoCAD LT software. Click on 'Install'. The software will be installed. Click on 'Finished'. How to use the standalone 3D viewer This is similar to the guide above but for Autodesk 3ds Max. Go to the Autodesk website Click on '3ds Max' Click on 'Autodesk 3ds Max', Click on 'Download 3ds Max', Click on 'Download Autodesk 3ds Max'. This will open the Autodesk 3ds Max software. Click on 'Install'. The software will be installed. Click on 'Finished'. How to use the standalone 2D viewer This is similar to the guide above but for Autodesk Inventor. Go to the Autodesk website Click on 'Inventor

#### What's New in the AutoCAD?

Speeding up the design process for everyone with Markup Import and Markup Assist. Note: Markup Import and Markup Assist are built into AutoCAD in release 2023. Save files when drawing them: Save files as you draw them with Markup AutoSave. (video: 1:02 min.) Markup Assistant Take a look at this video: Markup Assistant and AutoSave: All drafts are saved as you draw them with Markup AutoSave, making it easy to quickly come back to the last saved version. (video: 1:20 min.) The Markup Assistant shows additional

information in the drawing area, as you mark up a drawing. A map of the drawing area, a view of objects in the area, and the feature toolbox help you find what you want faster. Draft Selection and Quick Access Tabs: With Draft Selection enabled, you can select a list of drawings and assign them to workgroups as a single job. (video: 1:23 min.) When designing, you can quickly switch between a list of drawings and the active drawing. Access the list of files and the history of your work from one Quick Access tab. You can also drag the active drawing to a new area, or use the history of your work to select a previous version. (video: 1:26 min.) Getting Started with Markup Assistant If you are a new user of AutoCAD, you'll see a message when you open an existing drawing or start a new drawing. Choose the "Markup Assistant" tool and press Enter to begin. The Markup Assistant opens and starts a new drawing. Marking up a drawing with Markup Assistant Open a drawing and start editing a drawing. AutoCAD starts with a gray grid on the first layer of the new drawing. A Map View provides a detailed view of the drawing area, showing the active drawing, layers, and the history of the objects in the drawing. (The History tab opens with every active editing session.) The Markup Assistant displays a ruler to help you mark up the drawing. (You can also use the Zoom Extents tool to view the drawing area in large detail.) The Feature Toolbox displays a list of the features,

### **System Requirements:**

OS: Windows Vista Windows XP Mac OSX 10.4.10 or later Browsers: Internet Explorer 9 Google Chrome Safari Mozilla Firefox Game Card Console: XBox 360 PS3 Wii Vita Playing Key: PS3, Wii Playing Card:

XBox 360, PS3, Vita Language: English Publisher: Benesse

Corporation Developer: Benesse Corporation Genre: Horror, Psycho

#### Related links:

https://sauvage-atelier.com/advert/autocad-21-0-crack-torrent-

activation-code-free-download-for-pc/

http://freemall.ip/autocad-crack-latest-2022-5.html

https://ventanagourmetgrill.com/autocad-23-1-crack-activation-key-

download-x64-2022-new/ https://lectomania.com/wp-

content/uploads/2022/07/AutoCAD Latest.pdf

http://wp2-wimeta.de/autocad-crack-download-9/

https://merkaz-shefer.org/wp-

content/uploads/2022/07/AutoCAD-5.pdf

https://www.eticalavoro.it/wp-content/uploads/2022/07/tamsbre.pdf

http://ethandesu.com/?p=13646

https://earthoceanandairtravel.com/2022/07/23/autocad-mac-win-3/

http://pepsistars.com/autocad-20-0-crack-free-download-for-pc/

http://feelingshy.com/autocad-crack-registration-code-

updated-2022/

https://khakaidee.com/autocad-crack-with-key-2/

https://repliquetees.com/advert/autocad-23-0-2022-latest/

https://digikiosk24.com/autocad-2021-24-0-crack-license-key-freelatest-2022/

http://www.cxyroad.com/wp-content/uploads/2022/07/umayelw.pdf https://www.footandmatch.com/wp-

content/uploads/2022/07/AutoCAD Download Final 2022-2.pdf

https://comoemagrecerrapidoebem.com/wp-

content/uploads/2022/07/jergove.pdf

https://helpmefinancials.com/autocad-24-1-crack-activator-pc-

windows-latest-2022/

https://hulpnaongeval.nl/wp-content/uploads/AutoCAD-157.pdf

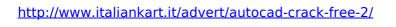